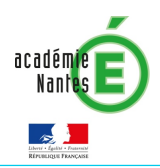

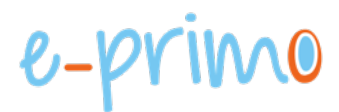

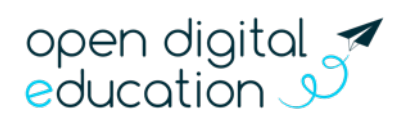

# FICHE 8 : MISE EN RÉSEAU INTER-ÉCOLES

Cette fiche s'adresse aux administrateurs e-primo de circonscription ou départementaux

E-primo permet de tisser des liens entre des utilisateurs rattachés à différentes écoles, afin de se voir, d'échanger et de collaborer sur leur espace en ligne. Pensé comme un réseau social, il permet de créer une véritable communauté éducative rassemblant des acteurs ayant des besoins ou des objectifs communs pour construire leur collaboration. Les avantages de ce décloisonnement sont nombreux :

- Amélioration du travail pédagogique entre enseignants ;
- Collaboration entre élèves de différentes structures ;
- Mise en relation d'utilisateurs possédant des activités différentes (ville, circonscription, académie)

Pour mettre votre école en relation avec d'autres écoles, il existe 3 possibilités :

- 1. La création de règles de communication inter-écoles
- 2. La création de groupes d'utilisateurs inter-écoles
- 3. Le partage de ressources entre les écoles

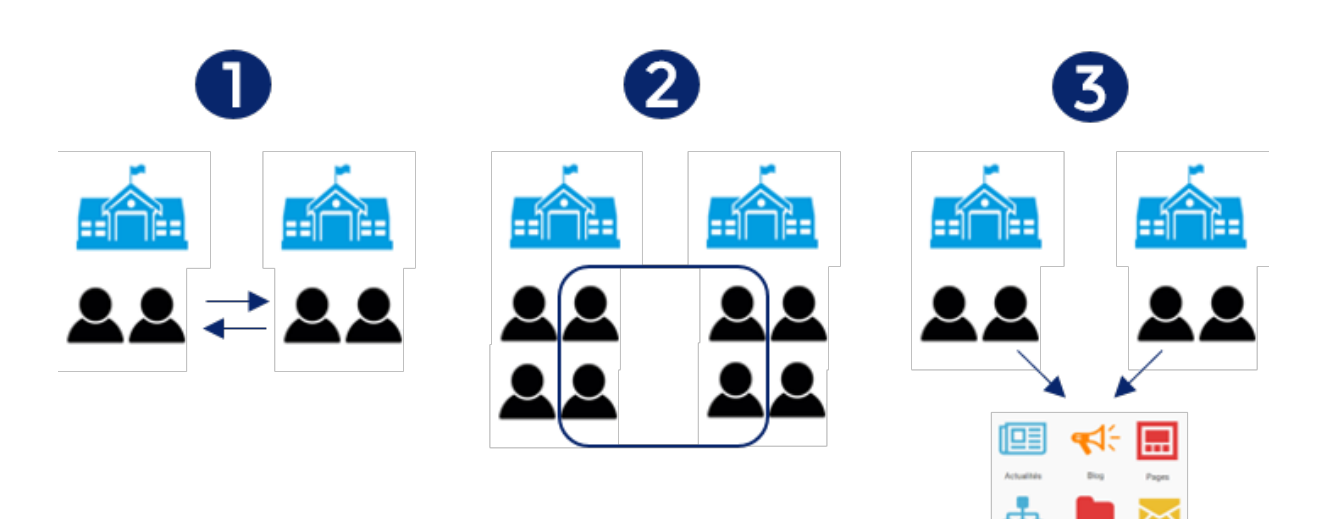

# Option 1 : La création de règles de communication inter-écoles

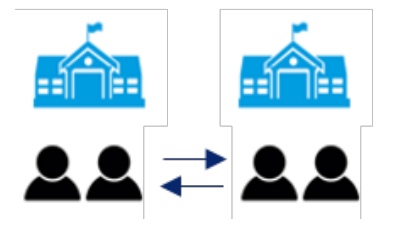

### Les enjeux

l

La création de règles de communication inter-écoles permet à des utilisateurs de plusieurs écoles de se voir dans le réseau et de pouvoir communiquer par messagerie ou au travers des ressources. Les droits de communication peuvent fonctionner dans un sens ou dans les deux sens.

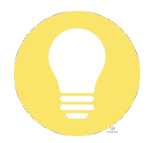

Lorsque beaucoup d'utilisateurs sont concernés, il est par la suite plus complexe de structurer l'organisation des règles de communication. Afin d'éviter le cas par cas, la création d'un groupe d'utilisateurs peut également s'avérer utile (voir option 2)

# Comment faire ?

Si le projet inter-écoles se trouve dans sa circonscription, le directeur d'école peut communiquer au référent numérique la liste des groupes (ou membres) à mettre en relation. Si le projet inter-écoles ne se trouve pas dans la circonscription, il faudra contacter l'assistance académique en communiquant les mêmes informations. Par la suite, l'assistance académique prend contact avec chaque directeur d'école afin d'obtenir des autorisations de mise en relation. En fonction des retours des directeurs d'écoles, l'assistance réalise le paramétrage des règles de communications.

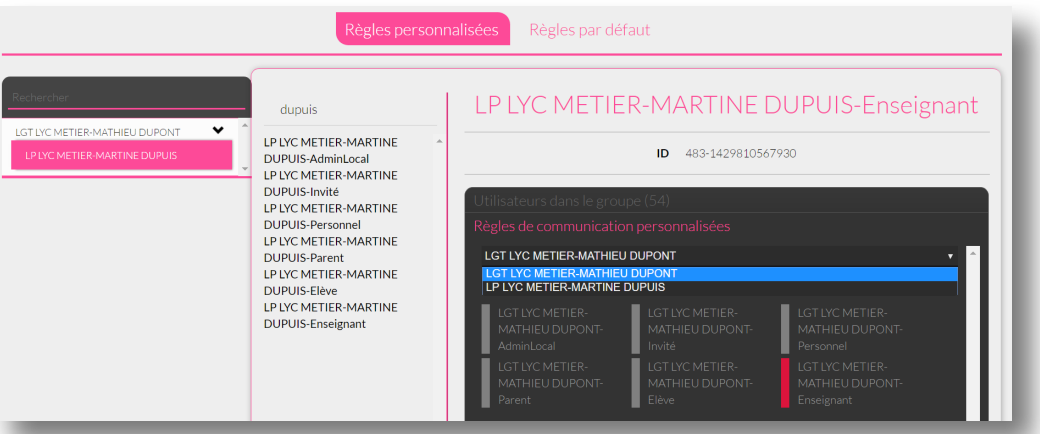

# Option 2 : La création de groupe d'utilisateurs inter-écoles

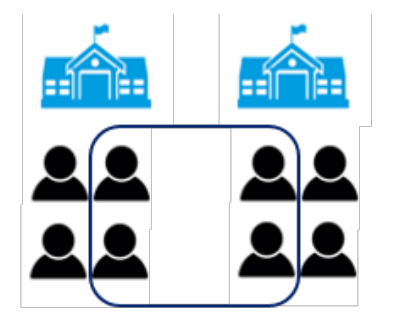

### Les enjeux

l

La création de groupes d'utilisateurs inter-écoles permet de regrouper des utilisateurs de plusieurs écoles qui collaborent sur une thématique précise où sont rattachés à une fonction commune. Les règles de communication au sein du groupe sont paramétrées ensuite en fonction des droits que l'on souhaite mettre en place entre les utilisateurs.

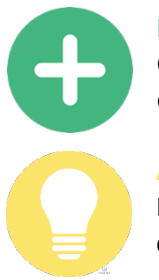

#### **Le +**

Cette option permet d'avoir une meilleure visibilité sur l'organisation des échanges interécoles et d'éviter les traitements au cas par cas.

#### **Astuce**

Dans le cadre d'une stratégie de mise en réseau inter-école, il est recommandé d'organiser les groupes d'utilisateurs par fonction ou mission commune.

### Comment faire ?

Les enseignants, les personnels de l'école, ou tout membre de la communauté éducative peuvent être à l'origine de la demande de création d'un groupe.

La demande s'effectue en suivant ces étapes :

- Faire valider la demande par le directeur d'école qui devra s'assurer que les règles de communication inter-écoles permettent la création du groupe ;
- Lister les membres et le nom du groupe en remplissant une liste ou un formulaire dédié ;
- Envoyer la demande au service d'assistance de l'ENT ;
- Le service d'assistance crée le groupe et paramètre les règles de communication à l'intérieur du groupe.

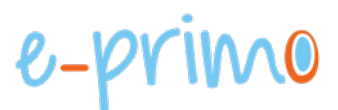

# Option 3 : Partage de ressources entre les écoles

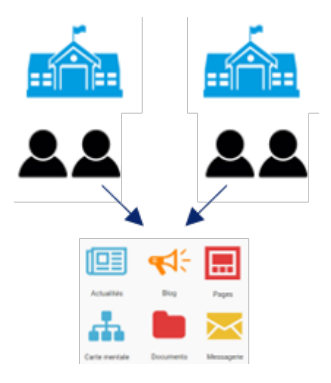

# Les enjeux

l,

E-primo permet à des utilisateurs de différentes écoles de consulter et contribuer sur une ressource de l'espace collaboratif.

## Comment faire ?

Le partage de ressources n'est possible que si les gestionnaires de la ressource disposent de règles de communication vers d'autres utilisateurs inter-écoles. Enseignants, personnels de l'école, et tout membre de la communauté éducative peuvent être à l'origine du partage d'une ressource si ce prérequis est respecté. La demande suit la procédure suivante :

- Création de la ressource ;
- Partage des droits de gestion de la ressource aux utilisateurs d'autres écoles ;
- Chaque utilisateur-gestionnaire peut ainsi partager la ressource avec des utilisateurs de sa communauté.

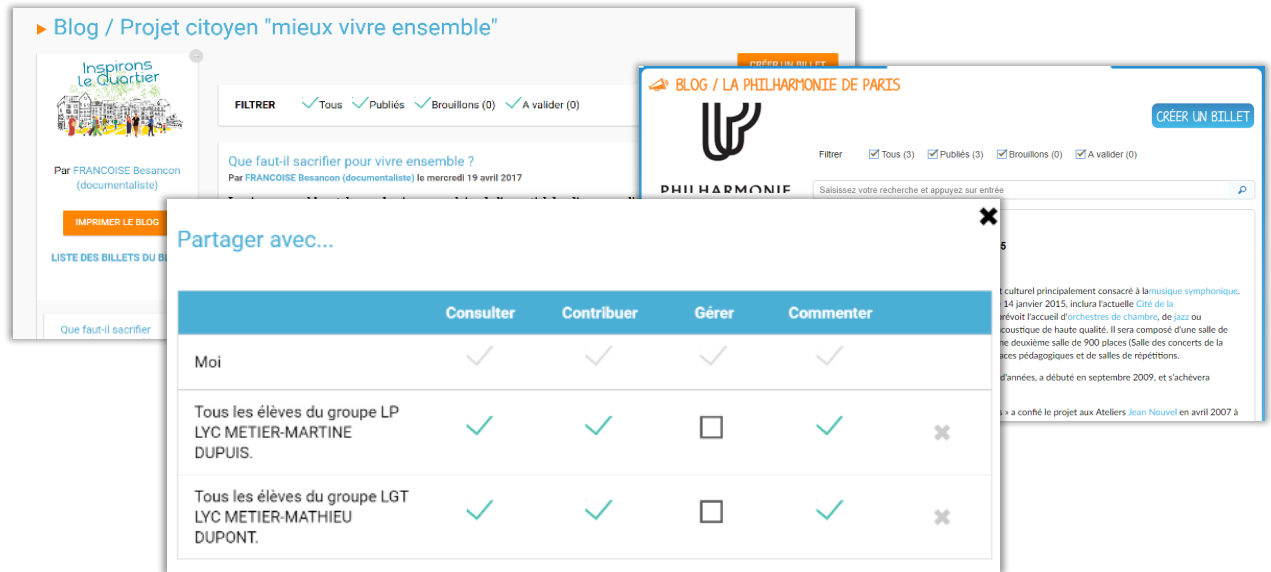